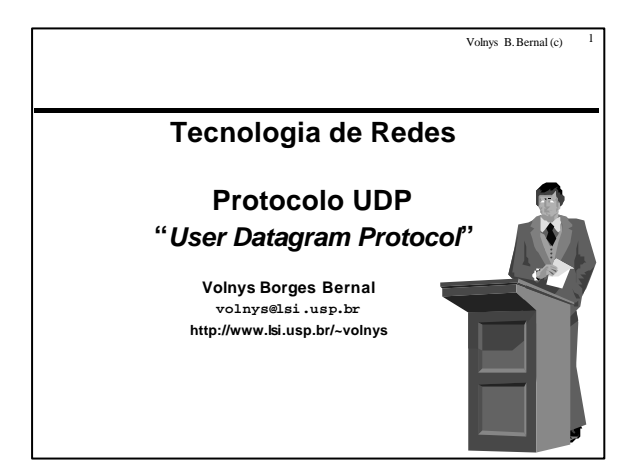

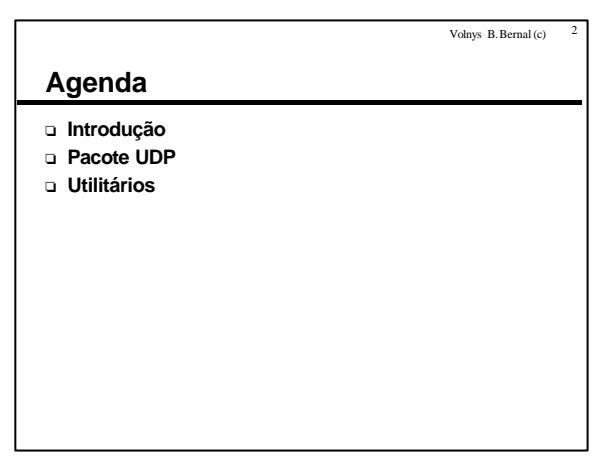

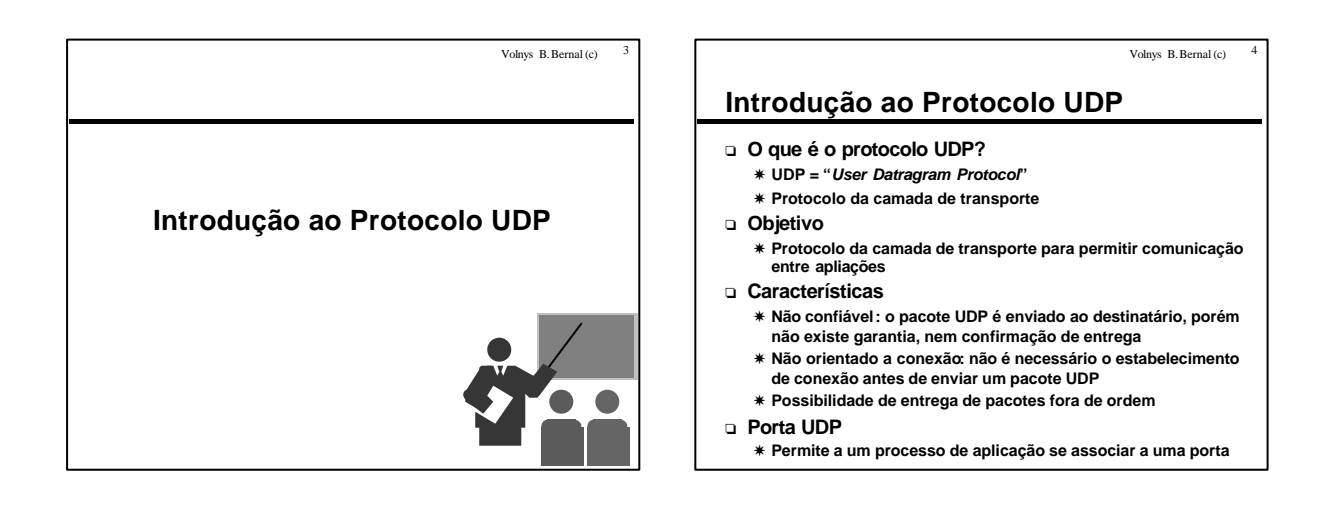

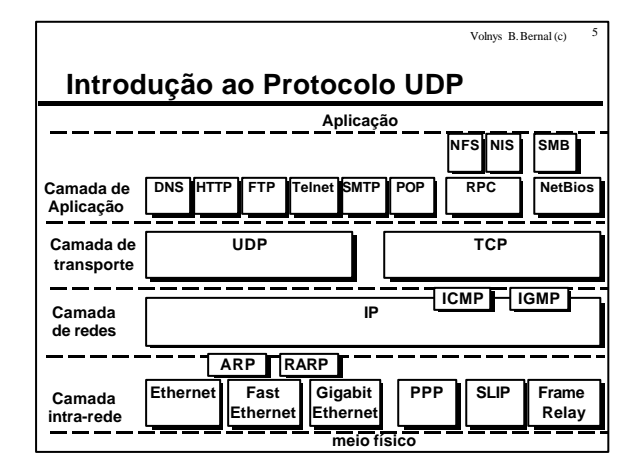

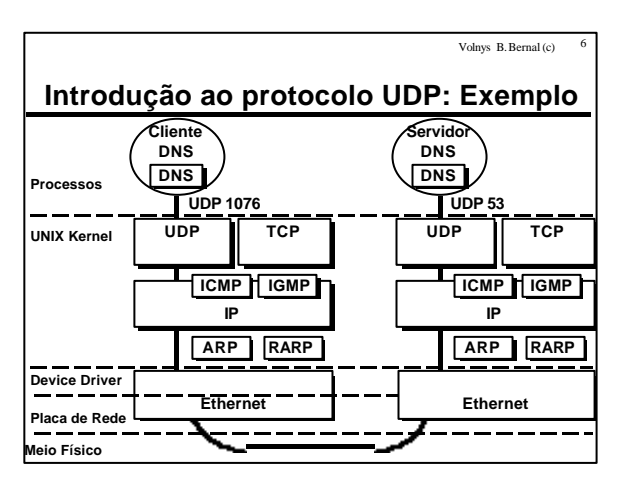

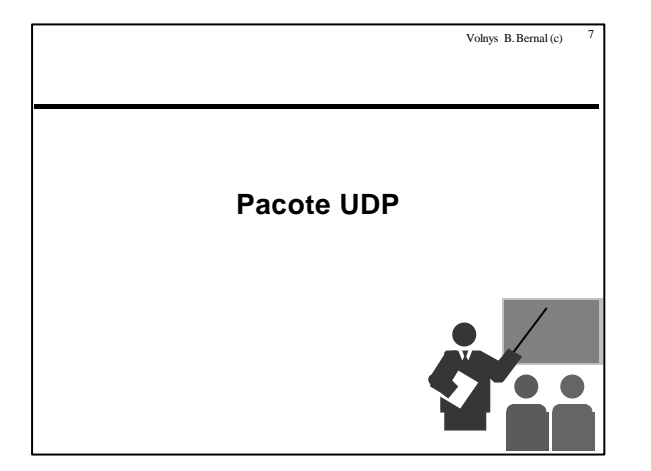

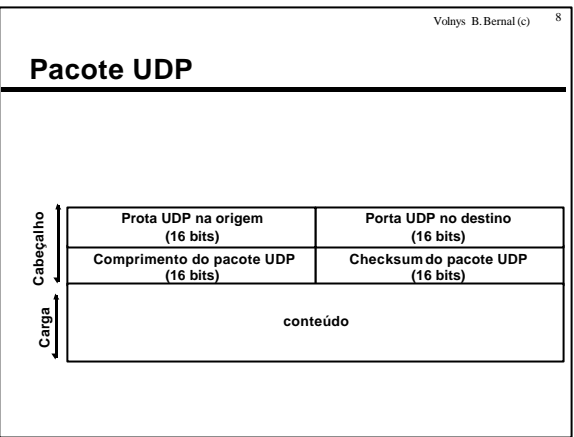

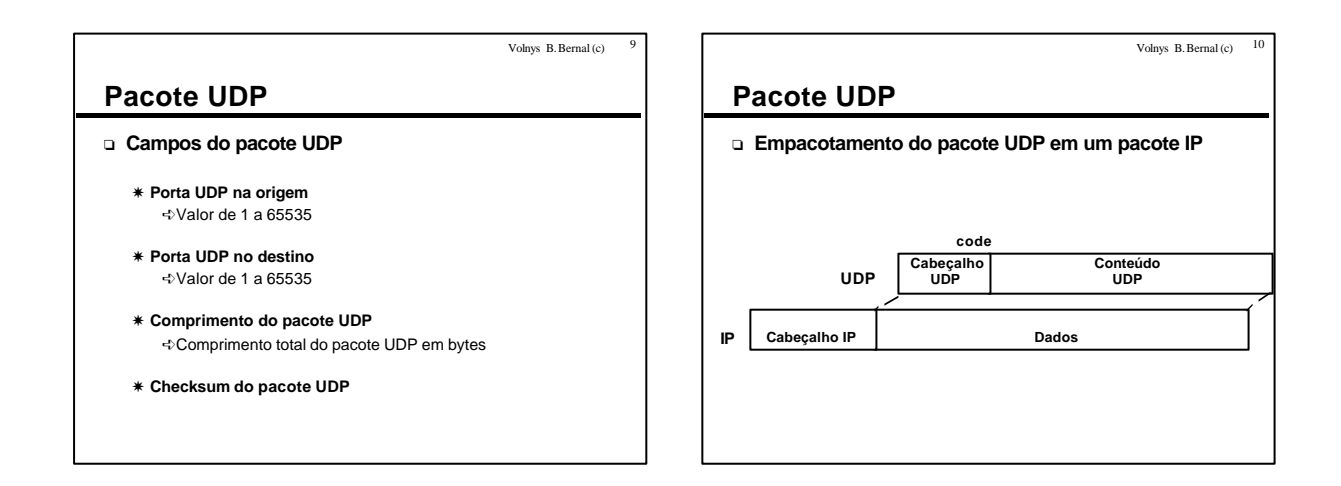

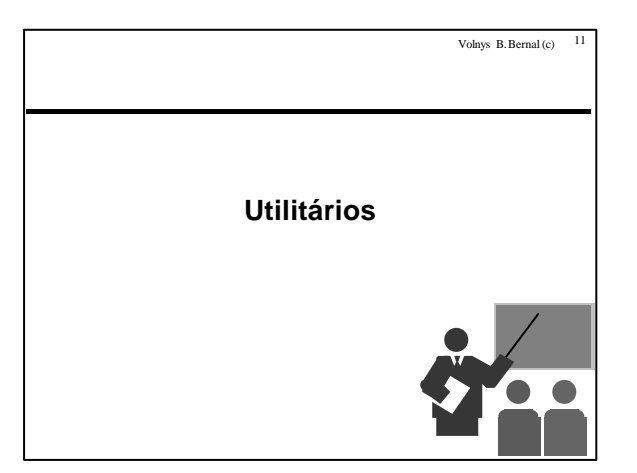

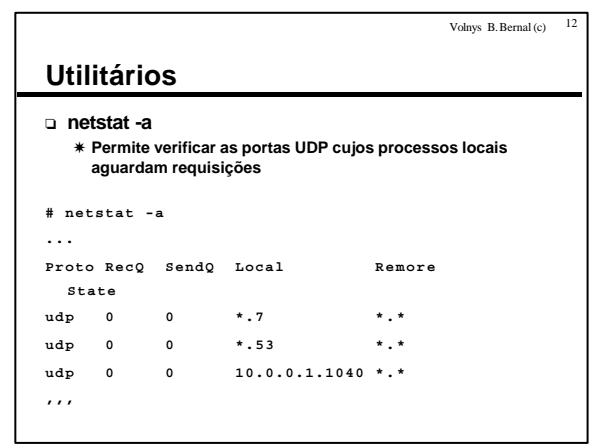

Volnys B. Bernal Versão de 06/06/2000

## **Exercício**

Volnys B. Bernal (c)  $13$ 

- <sup>o</sup> **(1) Mostre as portas UDP abertas por processos de seu computador aguardando pacotes UDP.**
- <sup>o</sup> **(2) Utilizando um programa de captura de pacotes capture alguns pacotes UDP e informe para cada pacote:**
	- X **Endereço IP de origem**
	- X **Porta UDP na origem**
	- X **Endereço IP de destino**
	- $*$  Porta UDP no destino
	- X **Protocolo de aplicação (dado que é carregado)**

Volnys B. Bernal (c)  $14$ 

## **Bibliografia deste módulo**

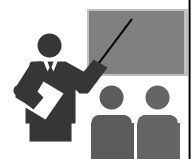

Volnys B. Bernal (c) 15

## **Bibliografia deste módulo**

- <sup>o</sup> **Referência principal**
	- X **TCP/IP Illustrated Volume 1: The Protocols.** ÍSTEVENS, W. RICHARD. ÍAddison-Wesley. 1994.
- <sup>o</sup> **Referênicas complementares** X **Redes de Computadores: das LANs MANs e WANs às Redes ATM.**
	- ÍSOARES, LUIZ F. G.
	- ÍEditora Campus. 1995
	- X **Computer Networks.** ÍTANENBAUM, ANDREW S.
		- Í3rd edition. Prentice Hall 1996.